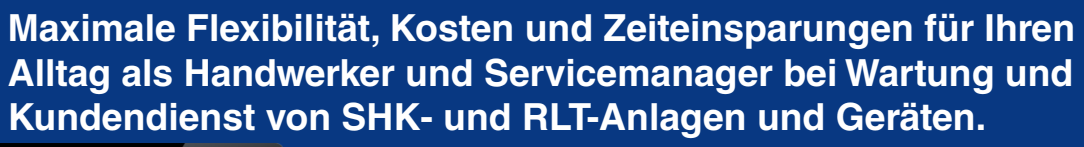

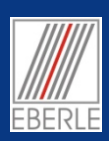

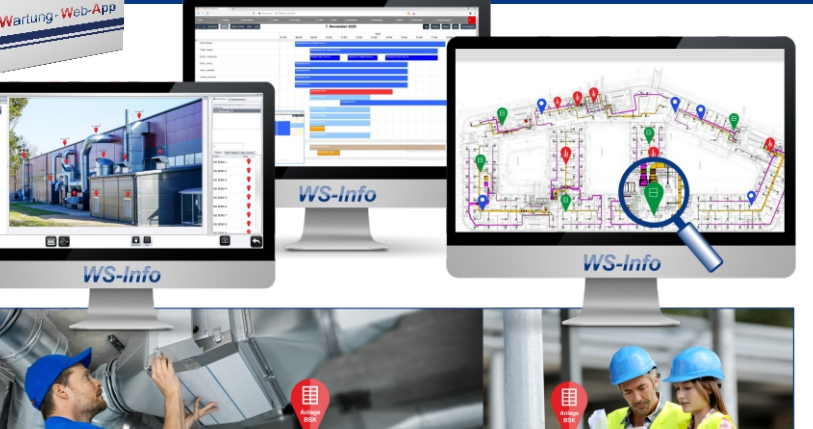

Mit unserer neuartigen SHK/RLT-Branchensoftware der Cloud Lösung *WS-Info* haben Sie die Freiheit, Ihre Büroarbeit von jedem Ort aus zu erledigen – sei es auf dem PC im Büro des Betriebs, auf Ihrem Tablet-PC beim Kunden vor Ort auf der Baustelle oder zu Hause im Home Office. Durch den Zugriff über einen beliebigen Webbrowser, können Sie jederzeit auf die Funktionen von *WS-Info* zugreifen, ohne an ein bestimmtes Betriebssystem oder Endgerät gebunden zu sein. Monitoring in Echtzeit für alle Mitarbeitende.

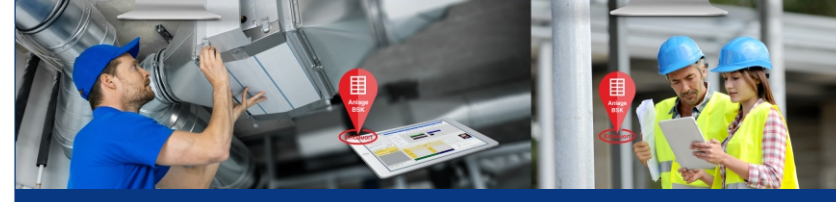

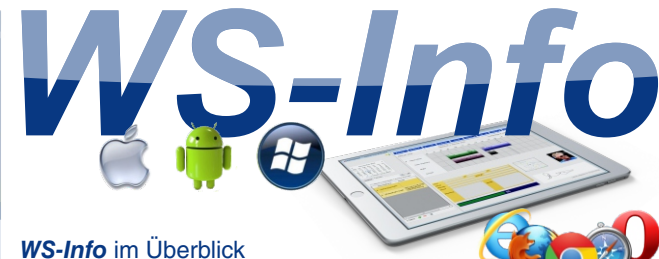

Sofort im Betrieb

- Canité - Heizung  $\kappa$ lima

Ein weiterer Vorteil ist, dass Sie wertvolle Zeit bei der Einrichtung der Software sparen: Da keine Installation auf den einzelnen Endgeräten erforderlich ist, können Sie einfach die *WS-Info* Web-Applikation als Cloudlösung im Browser aufrufen, sich anmelden und sofort mit der Arbeit beginnen.

### **Visualisierte und vernetzte Geschäftsprozesse in Echtzeit per Web-Adresse**

### **Visualisierung Gebäude und Einbauorte per Pin - Alles ist sichtbar verständlich intuitiv nachvollziehbar! Personen- Prozesse und Obekte vernetzt!**

Neu ist die Visualierung: Für jede Anlage und jedes Gerät beinhaltet die Software einen speziellen Pin zur Positionierung am Einbauort in digitalen Gebäudeplänen und Fotos. Auf spielerische Weise kann man Pins für Brandschutzklappen (BSK), Lüftungsanlagen (LA), Rauchmelder (RM) usw. per Drag&Drop am Einbauort platzieren und so verorten. Automatisch hat jeder Pin den entsprechenden Wartungsrapport zugeordnet. Auch die Fotos, Dokumente, Skizzen und Nachrichten (Chat) werden am Pin (Gerät etc.) gespeichert. Somit entfällt zeitaufwendiges Suchen von Unterlagen komplett.

# Web-Adresse: https://www.Einbauort.com/BSK-Nr  $\quad \blacksquare$ Alles am Pin gespeichert!

(z.B. Internet-Adresse einer Brandschutzklappe)

## **Internet-Adressen für SHK/RLT-Anlagen und Geräte zur Automation**

Weiterer entscheidender Vorteil ist, dass durch die Web-Applikation *WS-Info* automatisch jede Anlage und jedes Gerät eine Internet-Adresse erhält. Dadurch kann die Bedienung der Software für den Servicetechniker auf der Bausstelle und unterwegs automatisiert werden. Ein Tipp auf den Link, den Pin im Plan oder den QR-Code scannen und fertig. Der Monteur hat dadurch weniger Tipparbeit und ist viel schneller. Die tägliche Dokumentation wird einfacher, komfortabel und er spart viel Zeit. Der Bediener wird durch die Internet-Adresse im Browser automatisch geführt. So wird durch die Internet-Adresse des Gerätes/Anlage (Pin) die Web-Applikation *WS-Info* automatisch gestartet, der Kunde angezeigt, der entsprechende Gebäudeplan gefunden und der Einbauposition mit Pin der Anlage/Gerät mit dem individuellen Wartungsrapport und der Historie am Einbauort angezeigt. Verwechslungen werden vermieden, der Einbauort automatisch gefunden und die multimediale z.B. Wartung und Abnahme mit Fotos und digitaler Unterschrift kann erfolgen.

## **Flexible Internet-Seiten als fertige Rapporte und PDF für SHK/RLT-Anlagen**

Die vorgefertigten Wartungs- und Servicedokumente wie Berichte, Materiallisten, Checklisten, usw. sind als flexible Web-Seiten vorbelegbar und als PDF-Formulare bearbeitbar. Dadurch können Wartungs- und Serviceaufträge wirtschaftlich besser beherrscht und abgewickelt werden. Sie haben immer den aktuellen Informationsstand durch **Rapporte als Web-Seiten** und nicht nur als Dokument (PDF). Hiermit werden redundante (doppelte) Datenstände sicher ausgeschlossen.

### **Eberle GmbH**

www.hgp-Eberle.de M: s.eberle@x-info.de

### **Fazit, Unternehmensauftritt und Image**

Neuartige, automatisierte, hochflexible Kommunikations- und Geschäftsprozesse und neue Serviceangebote für die Kunden durch modernste Web-Technologie. Motivierte Mitarbeiter durch visualisierte Bedienoberflächen, die alles einfacher, effizienter und professioneller machen.

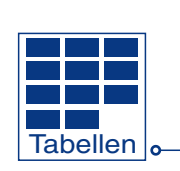

**Einbauort**

 $\alpha$ 

ERP-Datenquellen + Zentrale Datenbank

ERP-Datenquellen (1) +

Zentrale Datenbank o-

**Anlage SHK**

PDF

*SHK/RLT Wartung + Service*

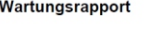

# **R. JA NEIN Funition 10** NO